#### CS 635 Advanced Object-Oriented Design & Programming Fall Semester, 2020 Doc 16 Assignment 2 Comments Oct 27, 2020

Copyright ©, All rights reserved. 2020 SDSU & Roger Whitney, 5500 Campanile Drive, San Diego, CA 92182-7700 USA. OpenContent [\(http://www.opencontent.org/opl.shtml](http://www.opencontent.org/opl.shtml)) license defines the copyright on this document.

#### **Null Object**

if (leftChild  $!=$  null) { so something}

if (!leftChild.isNull()) { vs
so something

Client does not have to explicitly check for null or some other special value

# **Null Object**

```
class InnerNode ... { 
   public String toString() { 
       String result = "; 
      if (leftChild != null) 
         result += leftChild.toString() 
      result += value 
      if (rightChild != null)
         result +=rightChild.toString(); 
      return result; 
      }
```

```
class InnerNode ... { 
   public String toString() { 
      return left.toString() + value + right.toString(); 
   } 
}
class NullNode ... {
```

```
public String toString() { 
   return ""; 
}
```
Client does not have to explicitly check for null or some other special value

}

#### **Strategy**

}

public class MinHeapStrategy implements HeapStrategy {

```
 @Override 
 public int compare(int currentElement, int newElement) { 
     return currentElement < newElement; 
 }
```
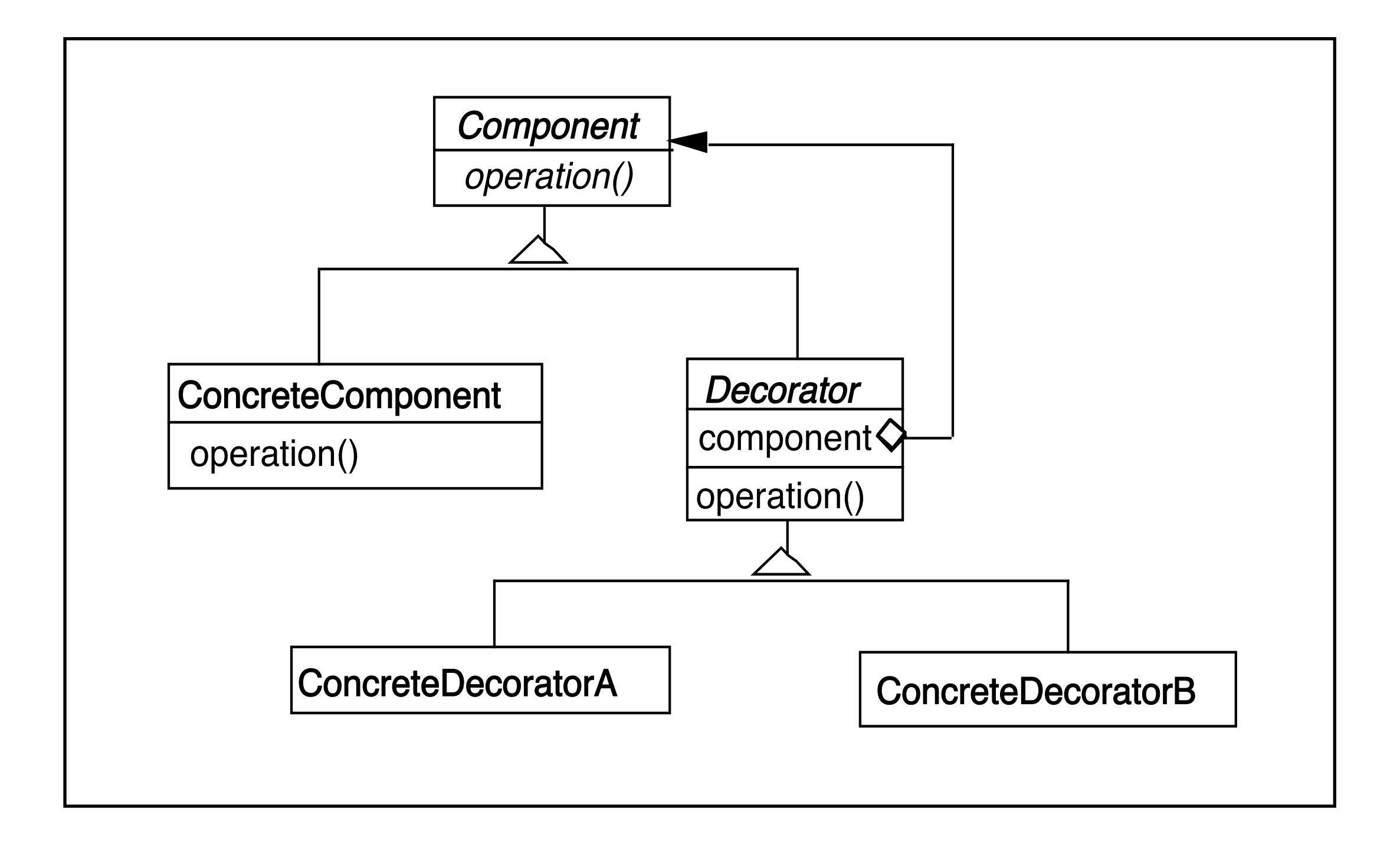

Adds responsibilities to individual objects

**Dynamically Transparently** 

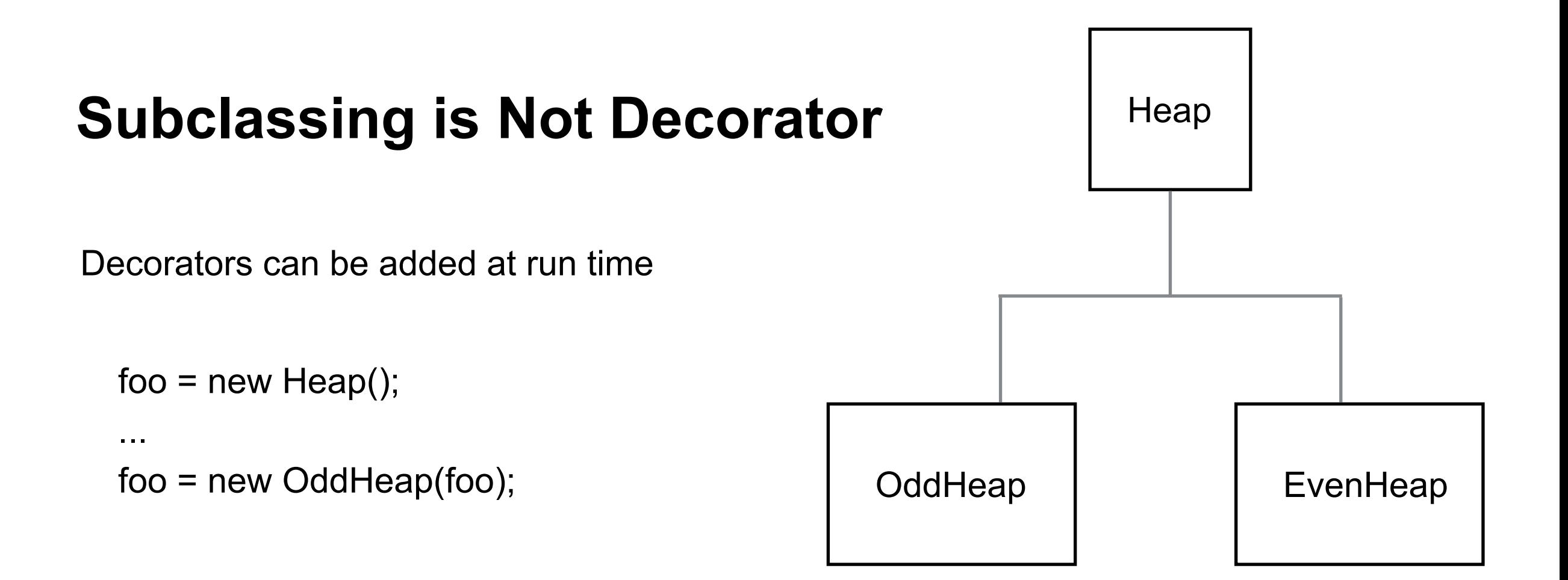

Not Dynamic

## **Not Transparent**

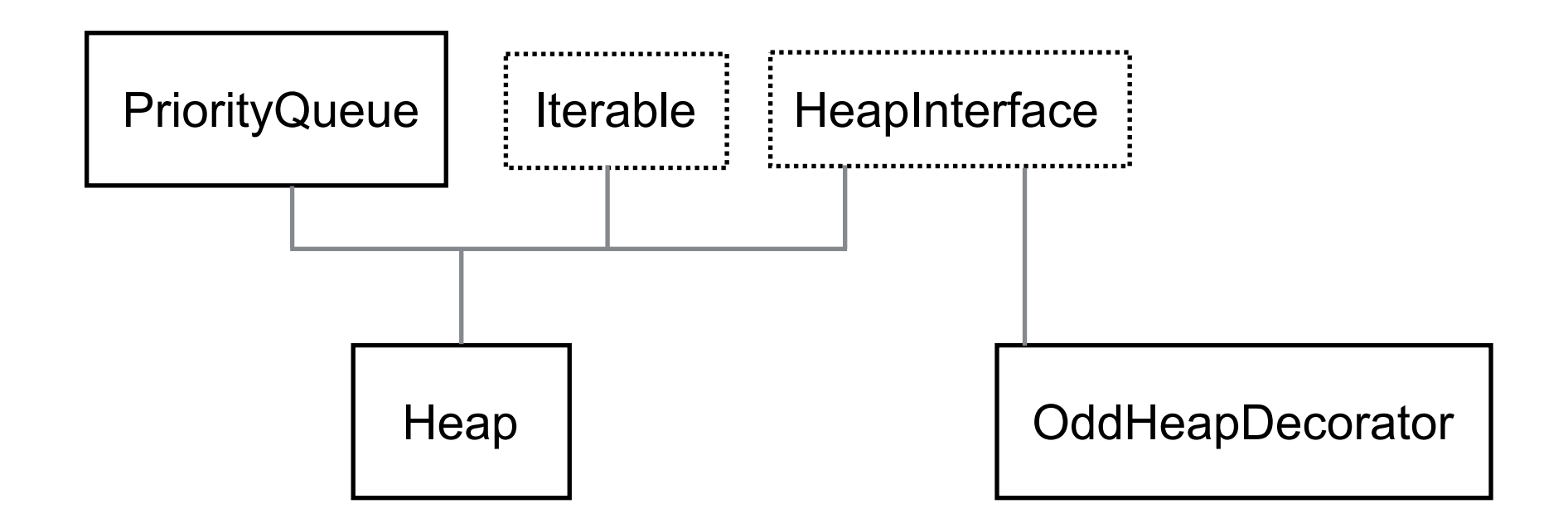

## **Now Transparent**

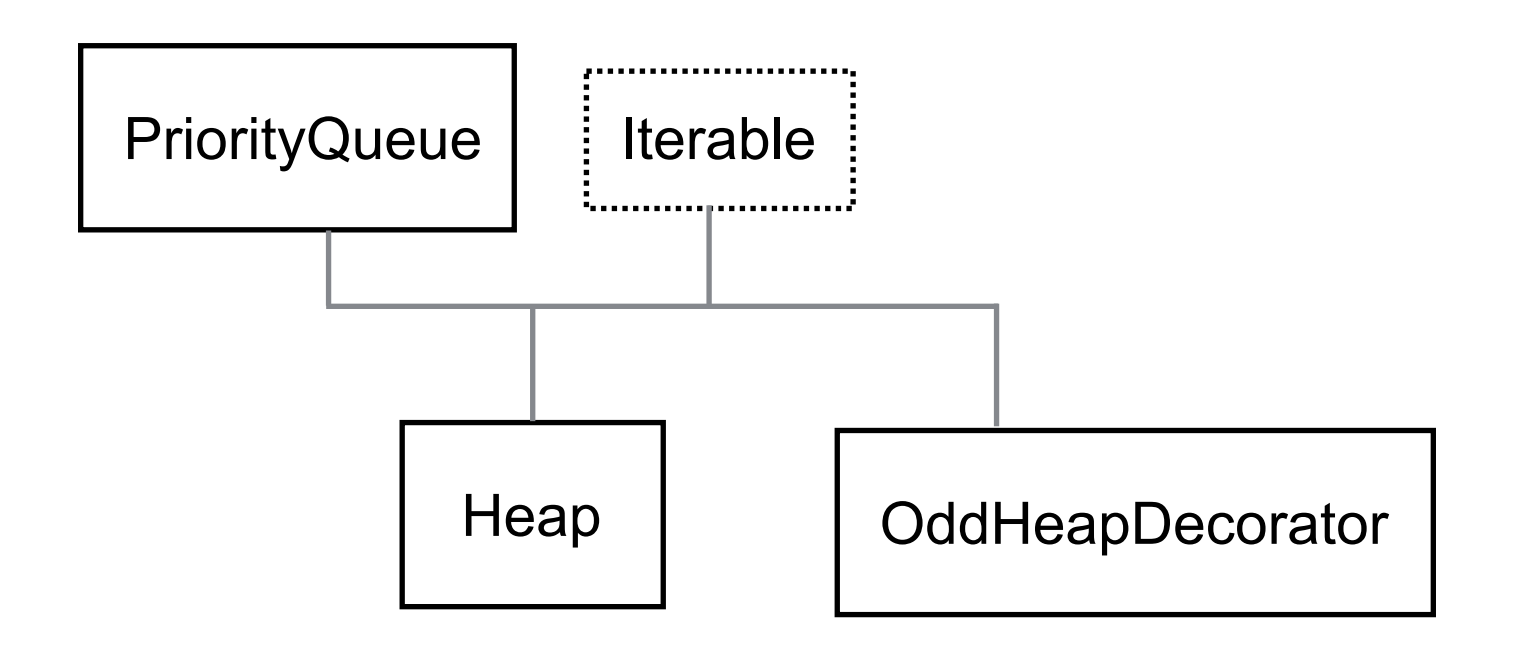

## **Internal Iterator**

```
class Heap ... { 
      public void forEach(Consumer<? super Integer> action) { 
         if (root == null) return;
          root.forEach(action); 
      }
class InternalNode .... { 
      public void forEach(Consumer<? super Integer> action) { 
            leftChild.forEach(action); 
           action.accept(data); 
           rightChild.forEach(action); 
       }
class NullNode ... { 
      public void forEach(Consumer<? super Integer> action) 
 \{ return; 
  }
```
#### **toArray**

```
class Heap ... { 
   public Object[] toArray() { 
      ArrayList<Integer> heapElements = new ArrayList<>(); 
      this.forEach( (value) -> { heapElements.append(value)}; 
      return heapElements;
```
#### **for Each**

```
class Heap ... { 
      public void forEach(Consumer<? super Integer> action) { 
          if (root == null) return;
          Iterator elements = this.iterator();
           while (elements.hasNext()) { 
               action.accept(elements.next()); 
      }
```
## **Helper Methods**

```
class Heap ... { 
    public String toString() { 
       String string; 
       StringBuilder str=new StringBuilder(); 
      string=toString(root,str); 
      return string;
```

```
 public String toString() { 
  StringBuilder inorderElements=new StringBuilder(); 
  return toString(root,inorderElements);
```

```
 private String toString(Node root, StringBuilder str) { 
   AbstractNode node=NodeFactory.getNode(root); 
   if(node.isNull()) 
      return ""; 
   toString(root.left,str); 
   str.append(root.value); 
   str.append(" "); 
   toString(root.right,str); 
   return str.toString();
```
}

}

```
No Helper Methods
class Heap ... { 
    public String toString() { 
     if (root == null) return "";
      return root.toString(); 
 } 
}
class InnerNode ... { 
   public String toString() { 
      return left.toString() + value + right.toString(); 
   } 
}
class NullNode ... { 
   public String toString() { 
      return ""; 
   } 
}
                                                                      Data
                                                                  Operations
```

```
 public Heap() { 
     this.root = null;
     this.strategy = null;
 }
```

```
Info Hiding -5 
      public HeapNode<T> getRoot() { 
           return root; 
      }
```

```
 // use strategy as parameter to construct the heap 
 public Heap(Strategy<T> strategy) { 
     this.root = null;
      this.strategy = strategy; 
 }
```
postOrderList should be a local variable not a field

 // list to store the nodes of the heap in post-order traversal List<T> postOrderList = new ArrayList<T>();

 // call the helper method to store heap values in pre-order traversal public List<T> postOrder() {

```
 postOrderHelper(root,postOrderList); 
 return postOrderList;
```
15

ForEach does not modify the structure

```
 public void forEach(IntOperator operator) { 
     Iterator<HeapNode> nodeIterator = iterateNodes(); 
    while (nodeIterator.hasNext()) {
       HeapNode currentNode = nodeIterator.next();
        currentNode.setValue(operator.op(currentNode.getValue())); 
 } 
 }
```
## **More Helper Methods**

public class MinHeapInsertion<E extends Comparable<E>> implements InsertionStrategy {

```
 @Override 
 public void insert(Node current, Comparable newValue) { 
   if(current.value.compareTo(newValue) > 0){ 
     E swap = (E) current. value;
      current.value = newValue; 
      newValue = swap; 
   } 
   if(current.left.isNullNode()){
```

```
 current.left = new Node(newValue);
```
return;

```
 } else if (current.right.isNullNode()){
```

```
 current.right = new Node(newValue);
```
return;

```
if (current.left.height() > current.right.height()) {
   insert(current.right, newValue);
```

```
 } else {
```

```
17
 insert(current.left, newValue);
```

```
\sqrt{ }
```
## **Helper Methods**

 public boolean insertIntoLeftChild(Node node, int data) { try {

```
 if (node.getLeftChild().isNull()) { 
      node.setLeftChild(new Node(node.getData())); 
      node.getLeftChild().setParent(node); 
      node.setData(data); 
      return true; 
   } else { 
     final int storeData = node.getData();
      node.setData(data); 
      final Node newNode = new Node(storeData); 
      newNode.setLeftChild(node.getLeftChild()); 
      node.setLeftChild(newNode); 
      newNode.setParent(node); 
      return true; 
   } 
 } catch (Exception ex) { 
   return false;
```
18 }

## **The Heap is the Context**

```
public class Context { 
   private Strategy strategy;
```

```
 public Context(Strategy strategy) { 
   this.strategy = strategy; 
 }
```

```
 public void executeStrategy() { 
   strategy.createHeap(); 
 }
```

```
 public NodeIterator(MinHeap minHeap) { 
      next = minHeap.root; 
      if (next.isNull()) { 
         return; 
      } 
      while (!next.getLeftChild().isNull()) { 
         next = next.getLeftChild(); 
 } 
 }
```

```
public NodeIterator(Node root) {
     next = root; if (next.isNull()) { 
        return; 
 } 
      while (!next.getLeftChild().isNull()) { 
        next = next.getLeftChild(); 
 } 
 }
```

```
 public Heap(Object heapType) { 
    root = new NullNode(); if (heapType instanceof MinHeap) { 
        strategy = new MinHeap(); 
     } else { 
        strategy = new MaxHeap(); 
 } 
 }
```
If we create another strategy we have to edit this code

```
 public Heap(Strategy heapType) { 
  root = new NullNode();
   strategy = heapType; 
 }
```
If we create another strategy No change needed here

## **Send Messages instead of instanceof**

private void toStrings(Node node, StringBuffer string) {

```
 if (node instanceof HeapNode) { 
        string.append(node.getValue()); 
        if (node.leftNode instanceof HeapNode) { 
           string.append(", "); 
           toStrings(node.leftNode, string); 
        } 
        if (node.rightNode instanceof HeapNode) { 
           string.append(", "); 
           toStrings(node.rightNode, string); 
 } 
 }
```
## **Why 1**

AbstractNode node1=NodeFactory.getNode(node)

## **Use Meaningful Names**

```
 public Object[] toArray() 
  \{ ArrayList<Integer> arrayList = new ArrayList<>(); 
     return toArray(root, arrayList); 
   }
   public Object[] toArray() 
 { 
     ArrayList<Integer> heapElements = new ArrayList<>(); 
     return toArray(root, heapElements); 
   }
```
Your strategies are identical except for 1 character -2 class MaxHeapStrategy(AbstractStrategy):

def init (self): AbstractStrategy.\_\_init\_\_(self)

# returns root of max heap

def append(self, parent\_node, new\_child\_node):

if isinstance(parent node, NullNode):

return new\_child\_node

if new child node.value > parent node.value:

parent value  $copy = parent$  node.value

parent\_node.value = new\_child\_node.value

```
new child node.value = parent value copy
```
self.append(parent\_node, new\_child\_node)

else:

# compare heights of sub-heaps and add to smaller sub-heap

smaller\_subheap\_root\_attr\_name = 'left\_child'

if parent\_node.right\_child.get\_height() < parent\_node.left\_child.get\_height():

smaller subheap root attr name = 'right child'

smaller subheap root = getattr(parent node, smaller subheap root attr name)

new\_child\_node = self.append(smaller\_subheap\_root, new\_child\_node)

setattr(parent node, smaller subheap root attr name, new child node)

25 <sub>2</sub> return parent\_node

```
public class OddFilter implements Iterator<Object>{ 
   Iterator iterator;
```

```
 OddFilter(Iterator input) { 
  this.iterator = input;
 }
```

```
 @Override
```

```
 public boolean hasNext() {
```
return iterator.hasNext(); //Wrong, if all elements are even then none remain

```
Use Java Interface -2 
public interface Iterator<Node> { 
   boolean hasNext(); 
   int next(); 
}
```